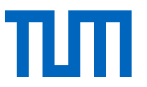

# Towards Automated LLVM Support and Autovectorization for RISC-V ISA Extensions

**Philipp van Kempen**, Mathis Salmen,

Daniel Mueller-Gritschneder, Ulf Schlichtmann

Technical University of Munich

Munich, 26th June 2024

TUM School of Computation, Information and Technology Chair of Electronic Design Automation

Uncuturn des TVM

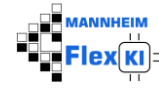

This work has been developed in the project MANNHEIM-FlexKI. MANNHEIM-FlexKI is funded by the German Ministry of Education and Research (BMBF) (reference numbers: 01IS22086A-L). The authors are responsible for the content of this publication.

**SPONSORED BY THE** 

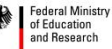

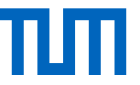

### **Motivation**

#### **ISA DSE**

- Iterative approach
- Manual Efforts
	- Propose Instructions
	- Update Tools
	- Integration of Instructions

#### **Here**

• Eliminate efforts for SW and Compiler Developers

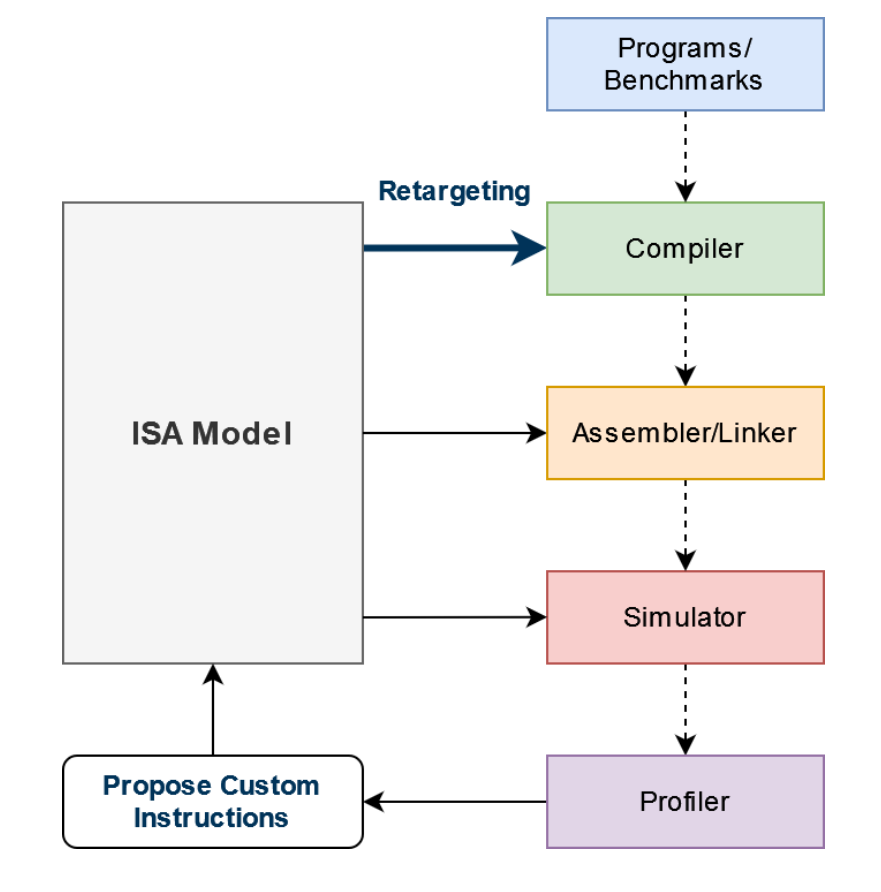

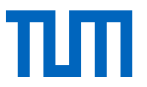

## RISC-V ISA Modeling

CV DOTUP H {

#### **Contents**

- **Encoding**
- Assembly Format
- Behavior/Semantics

### **Examples**

- **Proprietary** 
	- [CodAL] (Codasip)
	- [nML] (Synopsys)

```
encoding: 5'b10000 :: 1'b0 :: 1'b0 :: rs2[4:0] :: rs1[4:0] :: 3'b000 :: rd[4:0] :: 7'b1111011;
assembly: {"cv.dotup.h", "{name(rd)}, {name(rs1)}, {name(rs2)}" };
behavior: {
    if (rd != 0) X[rd] = (unsigned(32))((unsigned)X[rs1][15: 0] * (unsigned)X[rs2][15: 0]) +((unsigned)X[rs1][31:16] * (unsigned)X[rs2][31:16]));
```
- Open
	- [SAIL]: Official golden reference model
	- [CoreDSL]: Developed in Scale4Edge (S4E) project, maintained by MINRES Technologies

### $\rightarrow$  Used here  $\rightarrow$

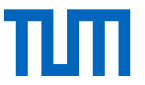

# Retargeting SW Compilers

#### **Related work**

- **Commercial** 
	- [Codasip] Re-targetable LLVM C/C++ compiler for RISC-V
	- [Synopsys] ASIP Designer: Optimizing C/C++ compiler
- Academic
	- [TUDA] Automatic Compiler Support for Application-Specific Instruction Set Architecture Extensions
	- [DLR] Extensible Compiler (Scale4Edge)
	- [TUNI] OpenASIP 2.0: Co-Design Toolset for RISC-V Application-Specific Instruction-Set Processors
- **Other** 
	- [CGEN] architecture code generation used by binutils

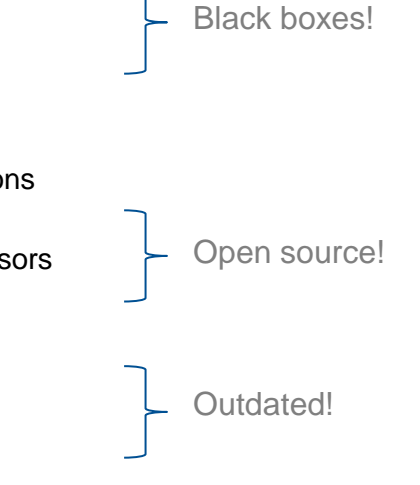

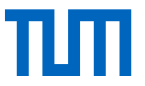

### Introducing Seal5

**Seal5** - Semi-automated LLVM Support for RISC-V ISA Extensions (Including Autovectorization)

#### **Inputs Flow**

- [CoreDSL] code for custom instructions
- Optional: YAML Settings

### **Outputs**

• Patched [LLVM] Toolchain

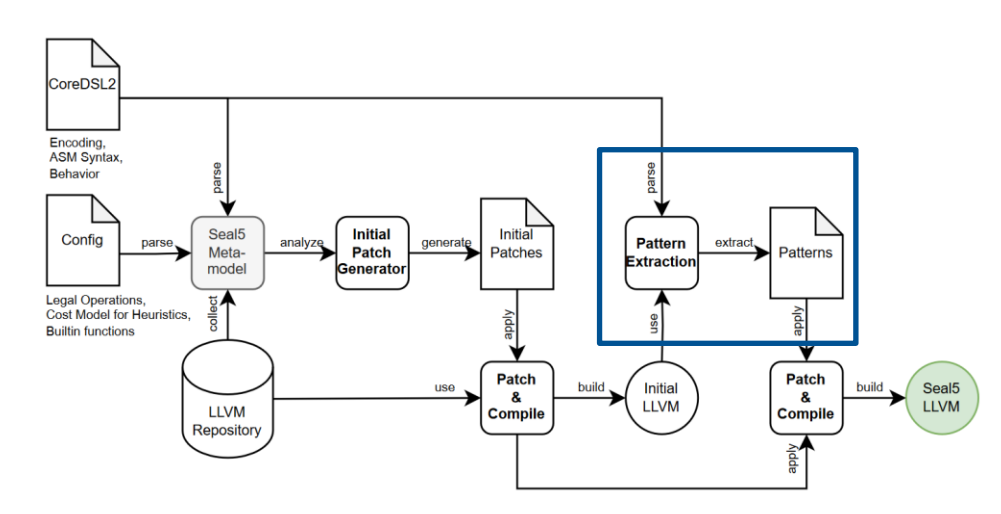

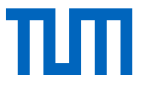

## Retargeting Support Levels (LLVM)

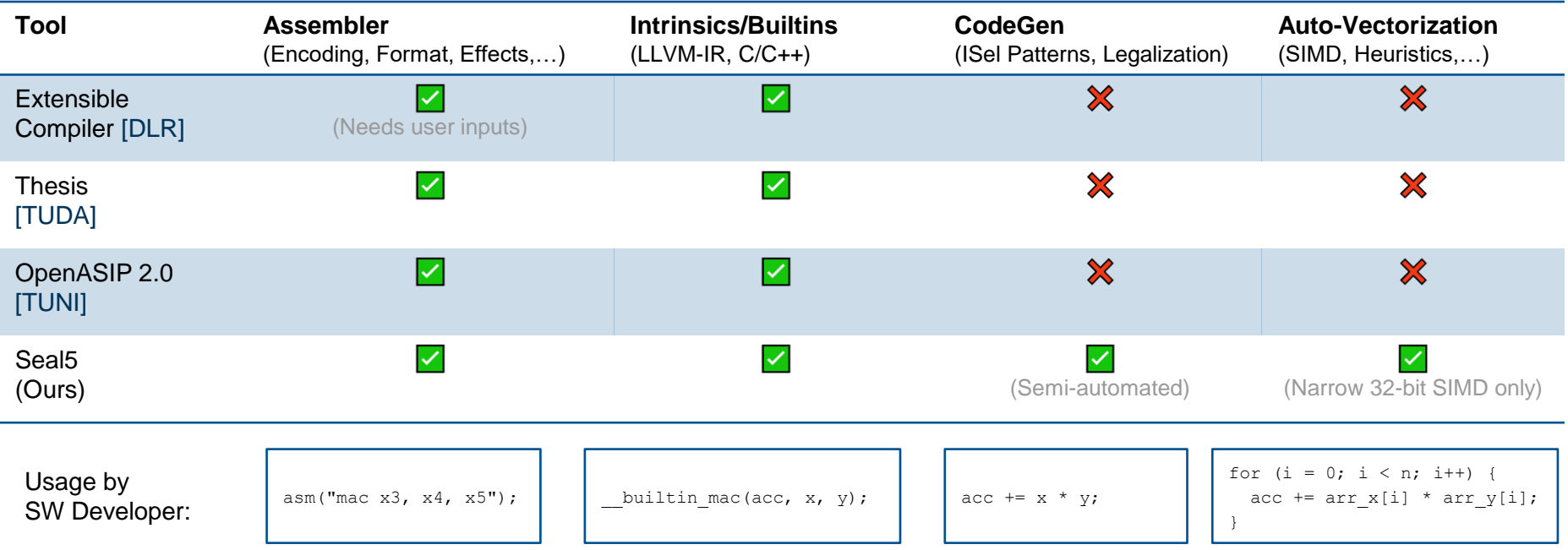

# Why do we need patterns?

- During compilation the original program is lowered to intermediate representations (IRs) in a step -by -step fashion
- Optimizations are applied along the way
- During *Instruction Selection* Generic LLVM instructions are converted to target -specific *MachineInstructions*
- Instruction Selection depends on manually specified patterns to insert any instructions.

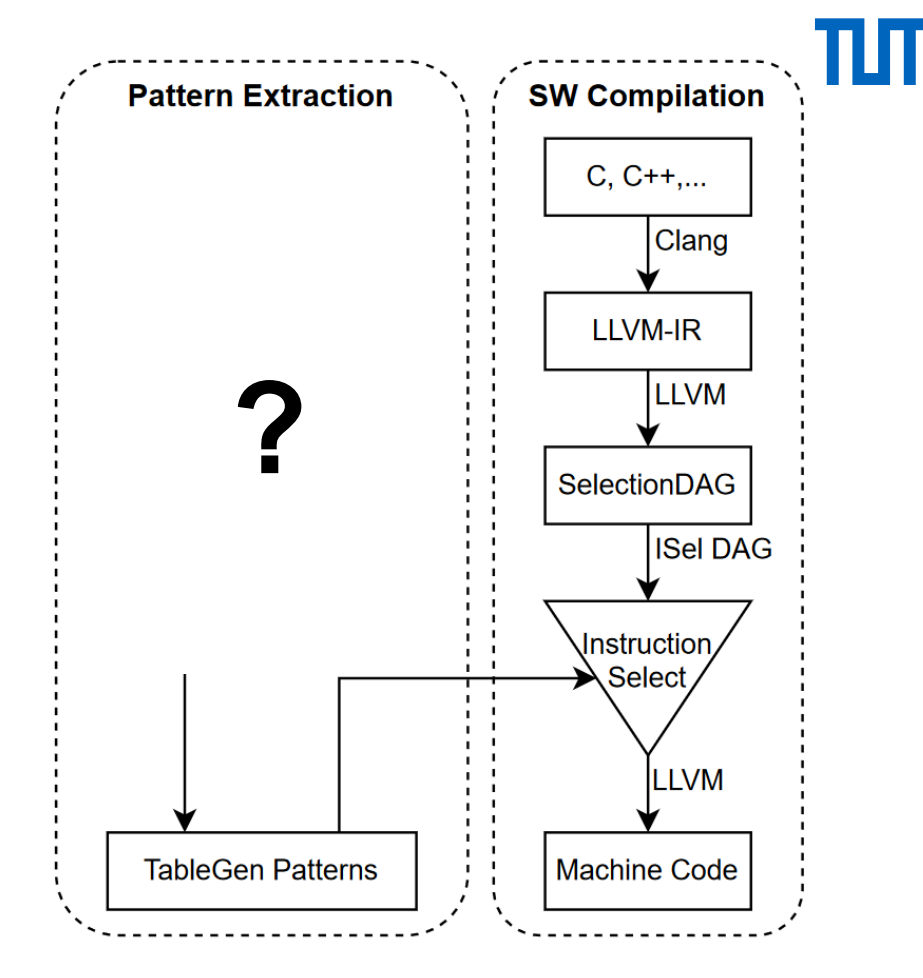

# Generating ISel Patterns

### **Method**

- 1. Convert CoreDSL behavior to LLVM -IR functions
- 2. Perform lowering in a similar way to target SW
- 3. Add hook to emit final DAG right before Instruction Selection would take place
- 4. Transform DAG nodes to TableGen code for patterns

### **Advantages**

- Re-use existing code in LLVM
- Same optimizations  $\rightarrow$  increased likeliness that extracted patterns will actually match
- **EXECTE:** SIMD-instructions are detected automatically

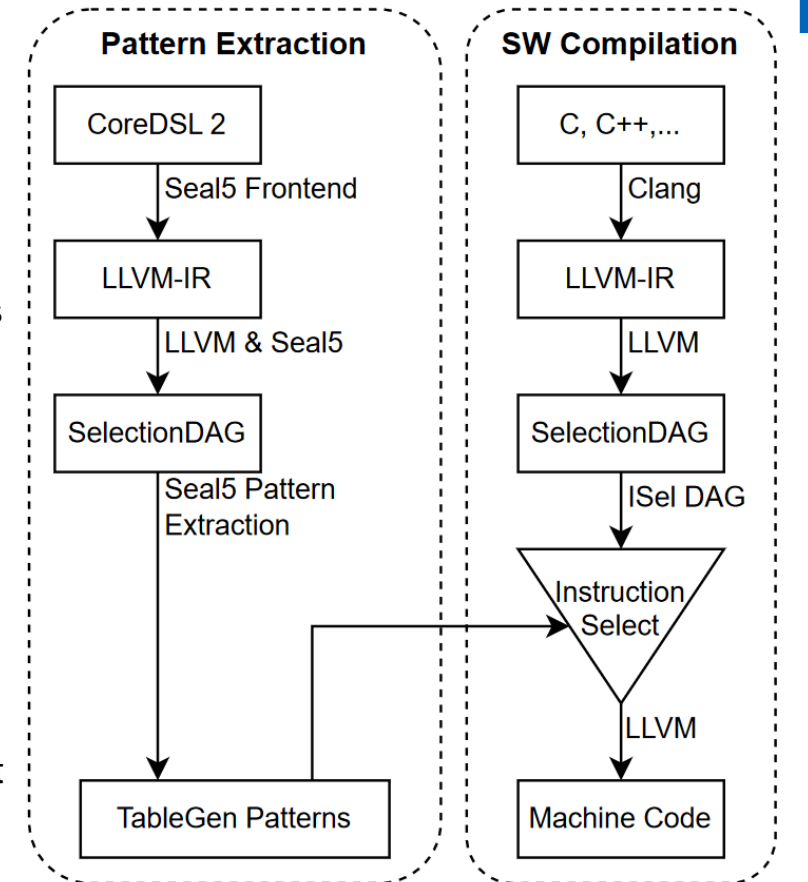

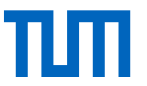

### Seal5 Evaluation (Core-V)

#### **Core-V Extension** (OpenHW Group)

- 300+ ALU/Mem/SIMD/... instructions
- Implemented in [CV32E40P]

### **Configurations**

- 1. Baseline (RV32IM)
- 2. Core -V Reference
- 3. Seal5 Generated
	- a) Without SIMD
	- b) With SIMD

### **Benchmarks**

• 100+ embedded programs

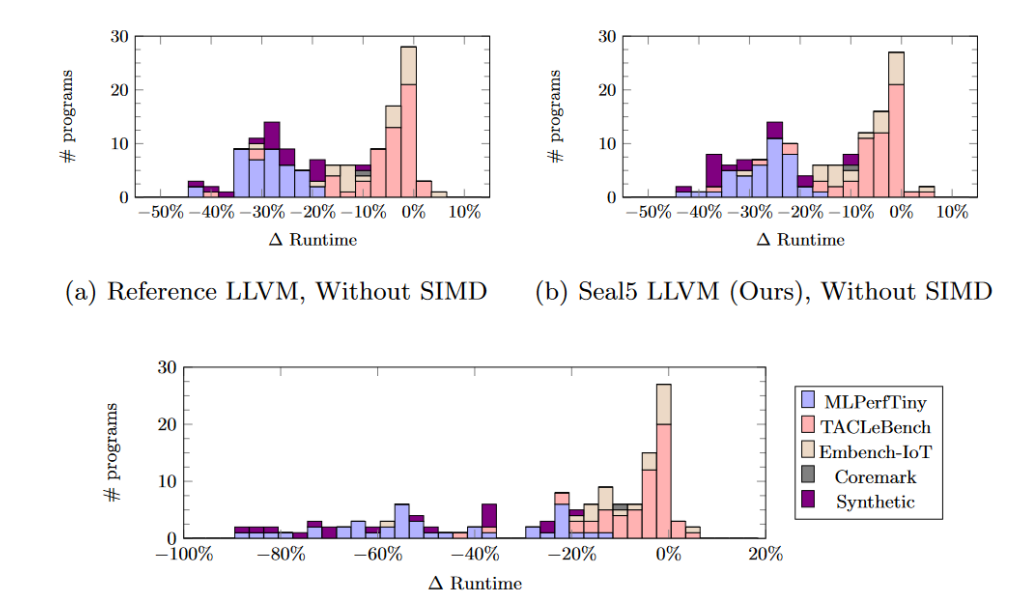

(c) Seal5 LLVM (Ours), With SIMD

## Seal5 Evaluation (SHA256)

**Question:** How does the Seal5 approach generalize for non Core-V instructions?

- RISC-V Bitmanipulation Extensions [Zbb] include 32-bit Rotations
- RISC-V Scalar Cryptography Extensions [Zk] includes custom SHA256 operations
- $\rightarrow$  Both can be supported effortlessly with Seal5.
- $\rightarrow$  Resulting speedup matches previous observations by [TUNI].

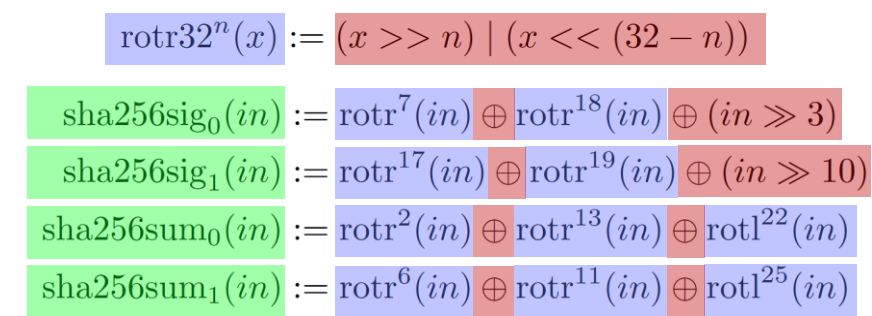

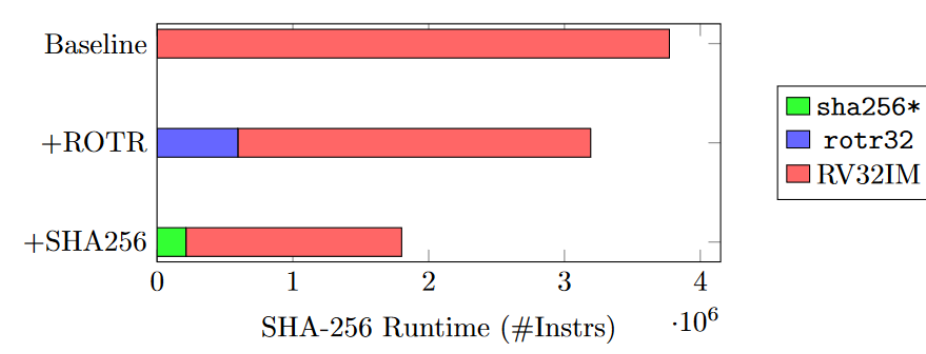

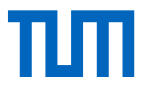

### Seal5 Roadmap

### **Recent additions**

- Migration to GlobalISel
- Support for compressed instructions
- 64-bit Targets
- Custom registers

### **Work in Progress**

- Test-case generation
- Register-pairs

→ Generate LLVM support for RISC-V Packed Extension

### **Planned features**

- Floating point
- Custom bit widths: 2/4/6 bits
- CSR instructions
- Hardware Loops
- uArch-aware Scheduling

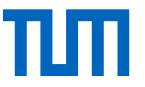

### **Conclusion**

#### **Summary**

- Exploration of custom ISA extensions is highly complex
- Retargeting is essential to eliminate manual efforts

### **Seal5 – Retargeting LLVM Compiler for RISC-V**

- Novel approach for robust pattern generation and SIMD support
- Compared with reference Core-V vendor toolchain
- Usability demonstrated with SHA256 custom instructions

**Seal5 Repository:** <https://github.com/tum-ei-eda/seal5>

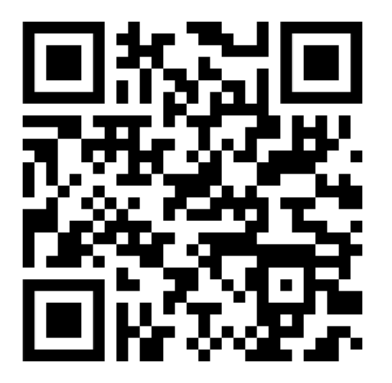

*Contributions are welcome!*

# TΜ

### References

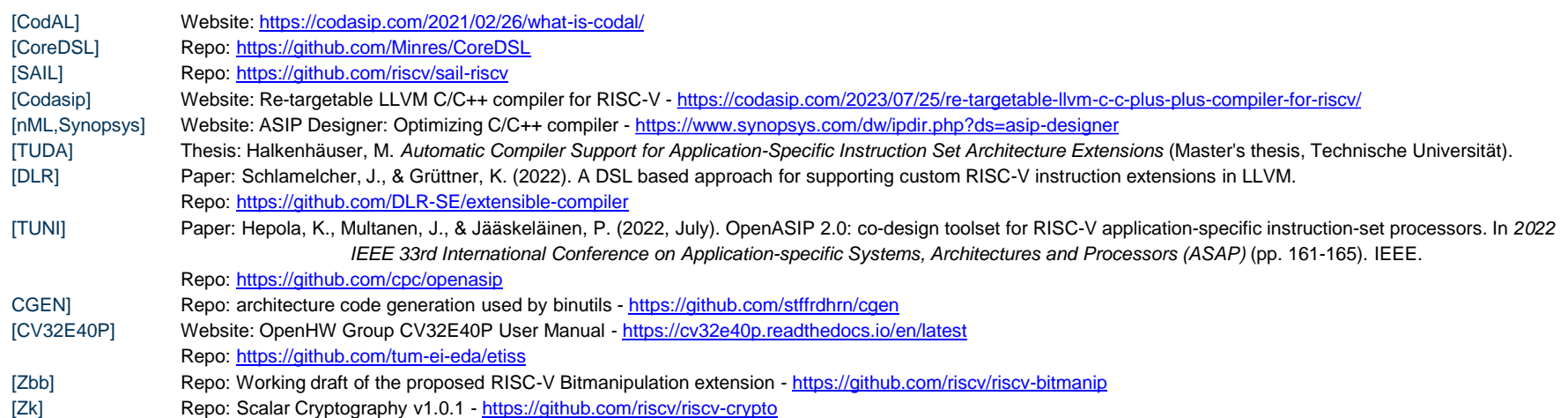

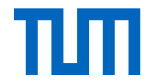

### Backup slides

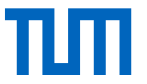

### Seal5 First Steps

**Installation** (inside virtualenv) pip install [seal5](https://pypi.org/project/seal5/)

**Demos/Example** python3 [examples/demo.py](https://github.com/tum-ei-eda/seal5/blob/main/examples/demo.py)

#### **Documentation**

[seal5.readthedocs.io](https://seal5.readthedocs.io/en/latest/?version=latest)

**Issue Tracker**

**[GitHub](https://github.com/tum-ei-eda/seal5/issues)** 

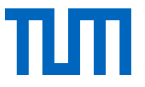

### Generated Patterns

### **Scalar 32-bit MAC:**

 $def : Pat <$ 

```
// The pattern of generic operations to match
(add GPR: $rd,
   (mul GPR:$rs2, GPR:$rs1),
```

```
// The machine instruction(s) to generate if a match is found
(CV_MAC GPR:$rd, GPR:$rs1, GPR:$rs2);
```
### **SIMD 16-bit DOTP:**

```
// Dot Product of two 2 x 16-bit Vectors
def : Pat <// Pattern to match
 (add
   (mul(and (i32 (vector_extract PulpV2:$rs2, 1)), (i32 0xFFFF)),
     (and (i32 (vector_kstack = fully2:fs1, 1)), (i32 0xFFF)),
   (mul(and (i32 (vector-extract \n  PulpV2: $rs2, 0)), (i32 0xFFF)),(and (i32 (vector_extract PulpV2: $rs1, 0)), (i32 0xFFF))),// Instruction to generate on match
```

```
(CV_DOTUP_H__S_V2_V2 PulpV2:$rs1, PulpV2:$rs2)>;
```
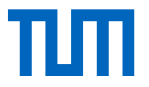

### Seal5 Usage

#### **Python API**

```
seal5 flow = Seal5Flow("llvm-project") \rightarrow seal5 flow.initialize(...) \rightarrow seal5 flow.setup(...)
              \rightarrow seal5 flow.load(["*.core desc", ...]) \rightarrow seal5 flow.transform(...)
              \rightarrow seal5 flow.generate(...) \rightarrow seal5 flow.patch(...) \rightarrow seal5 flow.build(...)
              \rightarrow seal5 flow.test(...) \rightarrow seal5 flow.deploy(...) \rightarrow seal5 flow.cleanup(...)
```
#### **Command Line** *(WIP)*

```
seal5 init llvm-project/
              \rightarrow seal5 setup ... \rightarrow seal5 load *.core desc *.yml *.test.c \rightarrow seal5 transform ...
               \rightarrow seal5 generate ... \rightarrow seal5 patch ... \rightarrow seal5 build ...
               \rightarrow seal5 test ... \rightarrow seal5 deploy ... \rightarrow seal5 cleanup ...
```
### Seal5 Configuration

#### **Based on YAML and Python Dataclasses**

```
@dataclass
class Seal5Settings(YAMLSettings):
    directory: Optional[str] = Nonelogging: Optional[LoggingSettings] = None
    filter: Optional[FilterSettings] = None
    llvm: Optional[LLVMSettings] = None
    git: Optional[GitSettings] = None
    patches: Optional[List[PatchSettings]] = None
    passes: Optional[PassesSettings] = None
    test: Optional[TestSettings] = None
    extensions: Optional[Dict[str, ExtensionsSettings]] = None
    groups: Optional[GroupsSettings] = None
    inputs: Optional[List[str]] = Noneriscv: <math>Optional[RISCVSetting] = None</math>tools: Optional[ToolsSettings] = None
```
 $$  $filter$ instructions:  $drop: [1]$ keep: [] encoding sizes: keep:  $-16$  $-32$ opcodes:  $drop:$   $[1]$ keep:  $-$  custom- $\theta$  $-$  custom-1  $\text{cutom-2}$  $-$  custom-3 git: author: Max Mustermann mail: max@mustermann.com prefix: '[Seal5]' logging: console: level: INFO file: level: DEBUG passes:  $defaults:$ only:  $\lceil \cdot \rceil$ overrides: behav to pat: parallel: true skip:  $[$ ] per\_model: {}  $tools:$ pattern gen: integrated: true

 $\sim$   $\sim$   $\sim$ 

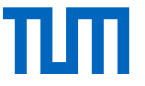

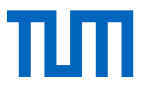

### Seal5 Metamodel

- Based on [M2-ISA-R]
	- CoreDSL Parser
	- Provides Python-based framework for traversing behavioral descriptions
	- Components:
		- − Arch: Sets, Architectural State, Encoding
		- − Behav: Semantics of instructions/functions/…
- Extended with LLVM-specific information
	- Intrinsics/Builtins
	- Heuristics/Costs
	- Legalization Rules
- Added CoreDSL2 backend to export annotated and optimized Instructions